# **EXPERIMED SOFT SCEPARTMENT OF SCIENCE Of Science**

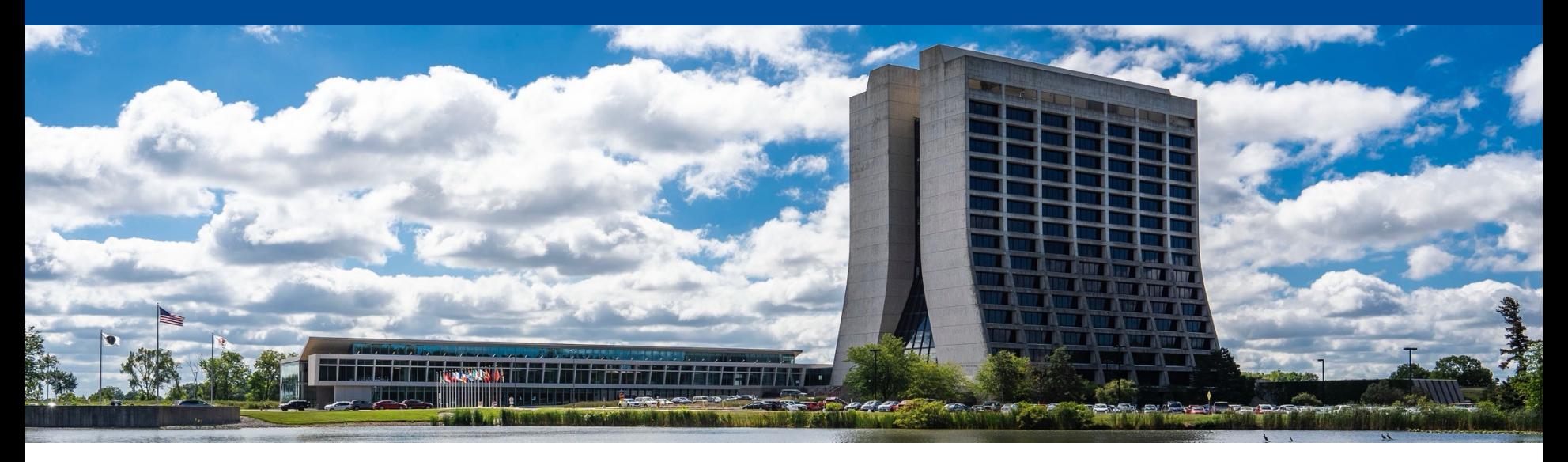

#### **Framework/Wire-Cell interface aspects**

Kyle Knoepfel The Second Wire-Cell Reconstruction Summit 11 April 2024

#### **Wire-Cell**

(you already know this one)

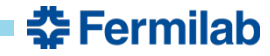

#### **Wire-Cell**

(you already know this one)

#### **Framework**

In computer programming, a software framework is an abstraction in which software, providing generic functionality, can be selectively changed by additional user-written code, thus providing application-specific software.

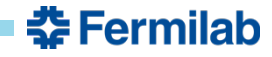

#### **Wire-Cell**

(you already know this one)

#### **Framework**

In computer programming, a **software framework** is an abstraction in which software, providing generic functionality, can be selectively changed by additional user-written code, thus providing application-specific software.

#### **Interface**

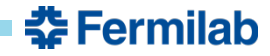

#### **Wire-Cell**

(you already know this one)

#### **Framework**

In computer programming, a **software framework** is an abstraction in which software, providing generic functionality, can be selectively changed by additional user-written code, thus providing application-specific software.

#### **Interface**

In computing, an interface is a shared boundary across which two or more separate components of a computer system exchange information. The exchange can be between software, computer hardware, peripheral devices, humans, and combinations of these.<sup>[1]</sup>

### We'll start with framework concepts and then get to interface aspects.

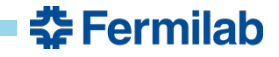

## **HEP frameworks**

In computer programming, a software framework is an abstraction in which software, providing generic functionality, can be selectively changed by additional user-written code, thus providing application-specific software.

- The term "framework" is used often in HEP, usually without definition. The assumption is that "you know it when you see it," or that you recognize the contexts in which it is used (HLT, reconstruction, etc.).
- The user "plugs in" their code to a framework, often through dynamically loaded libraries called "plugins".

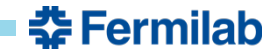

## **HEP frameworks**

In computer programming, a software framework is an abstraction in which software, providing generic functionality, can be selectively changed by additional user-written code, thus providing application-specific software.

- The term "framework" is used often in HEP, usually without definition. The assumption is that "you know it when you see it," or that you recognize the contexts in which it is used (HLT, reconstruction, etc.).
- The user "plugs in" their code to a framework, often through dynamically loaded libraries called "plugins".
- This often means that the framework owns the 'int main(...)' function, which calls user code under the covers.
- Frameworks are often used in a high-level trigger environment, for reconstructing physics objects from detector signals, or for simulating physics processes.
	- HEP frameworks are often not used in the context of analysis.

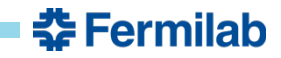

# **Existing HEP frameworks**

There are several existing frameworks (e.g.):

- *art*: Used by most intensity-frontier experiments at Fermilab. Originated as a fork of CMSSW ca. 2010.
- **CMSSW framework**: Used by the CMS experiment. CMSSW comprises the framework, other core functionality, physics algorithms, etc.
- **Gaudi**: Used by ATLAS, LHCb, Daya Bay, and MINERvA. Gaudi comes in different flavors highly tailored according to the experiments' needs.
- **JANA2:** Used by the Electron-Ion Collider.
- **O2**: Used by ALICE.

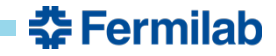

# **Existing HEP frameworks**

There are several existing frameworks (e.g.):

- *art*: Used by most intensity-frontier experiments at Fermilab. Originated as a fork of CMSSW ca. 2010.
- **CMSSW framework**: Used by the CMS experiment. CMSSW comprises the framework, other core functionality, physics algorithms, etc.
- **Gaudi**: Used by ATLAS, LHCb, Daya Bay, and MINERvA. Gaudi comes in different flavors highly tailored according to the experiments' needs.
- **JANA2**: Used by the Electron-Ion Collider.
- **O2**: Used by ALICE.
- **(Wire-Cell**: Contains many framework ingredients modulo a provenance system and an extensive I/O layer.)

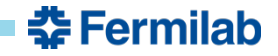

## **What we are not talking about**

Examples that are not data-processing frameworks:

- **LArSoft**: LAr toolkit/library that is designed to be framework-agnostic
- **ROOT**: toolkit used ubiquitously in HEP analysis and as underlying library for persisting C++ data structures to disk.
- **Geant4**: library used for detector simulation, response, etc.
- **A particular computing language (C++, Python, etc.)**: Even though a framework is often implemented in a specific language, the language is not a framework.
- **Small programs written by physicists**: often used for individual analyses.

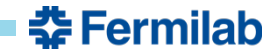

## **What we are not talking about**

Examples that are not data-processing frameworks:

- **LArSoft**: LAr toolkit/library that is designed to be framework-agnostic
- **ROOT**: toolkit used ubiquitously in HEP analysis and as underlying library for persisting C++ data structures to disk.
- **Geant4**: library used for detector simulation, response, etc.
- **A particular computing language (C++, Python, etc.)**: Even though a framework is often implemented in a specific language, the language is not a framework.
- **Small programs written by physicists**: often used for individual analyses.

**A framework is intended for decomposing workflows into units. It is a means of sharing code, data, and workflow patterns.** 

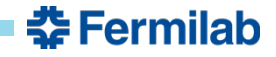

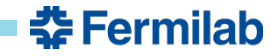

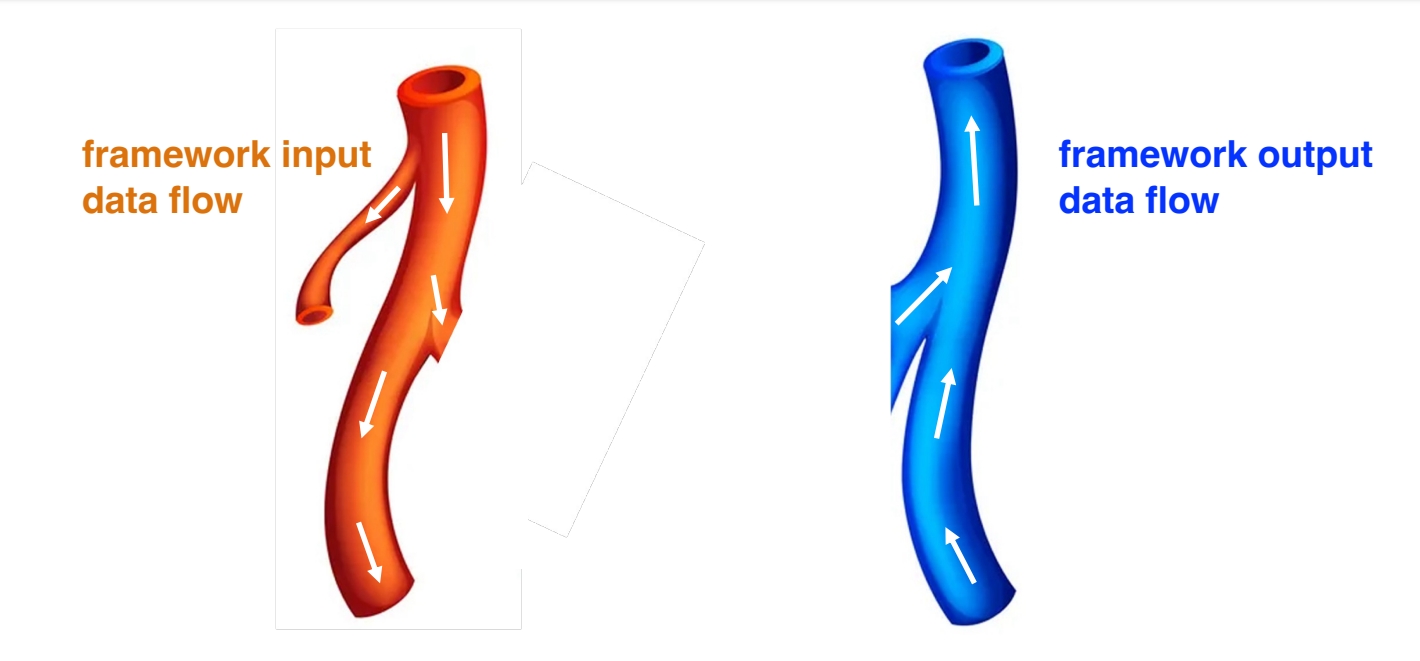

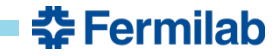

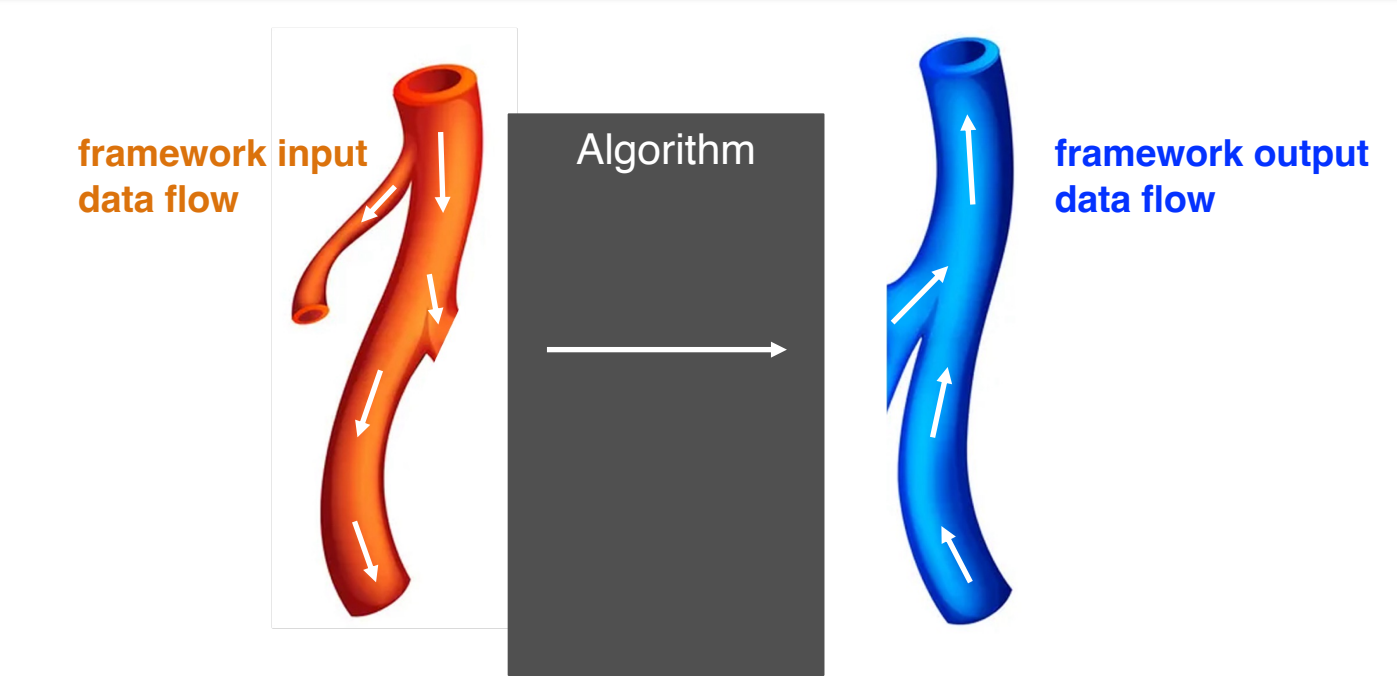

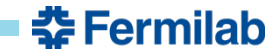

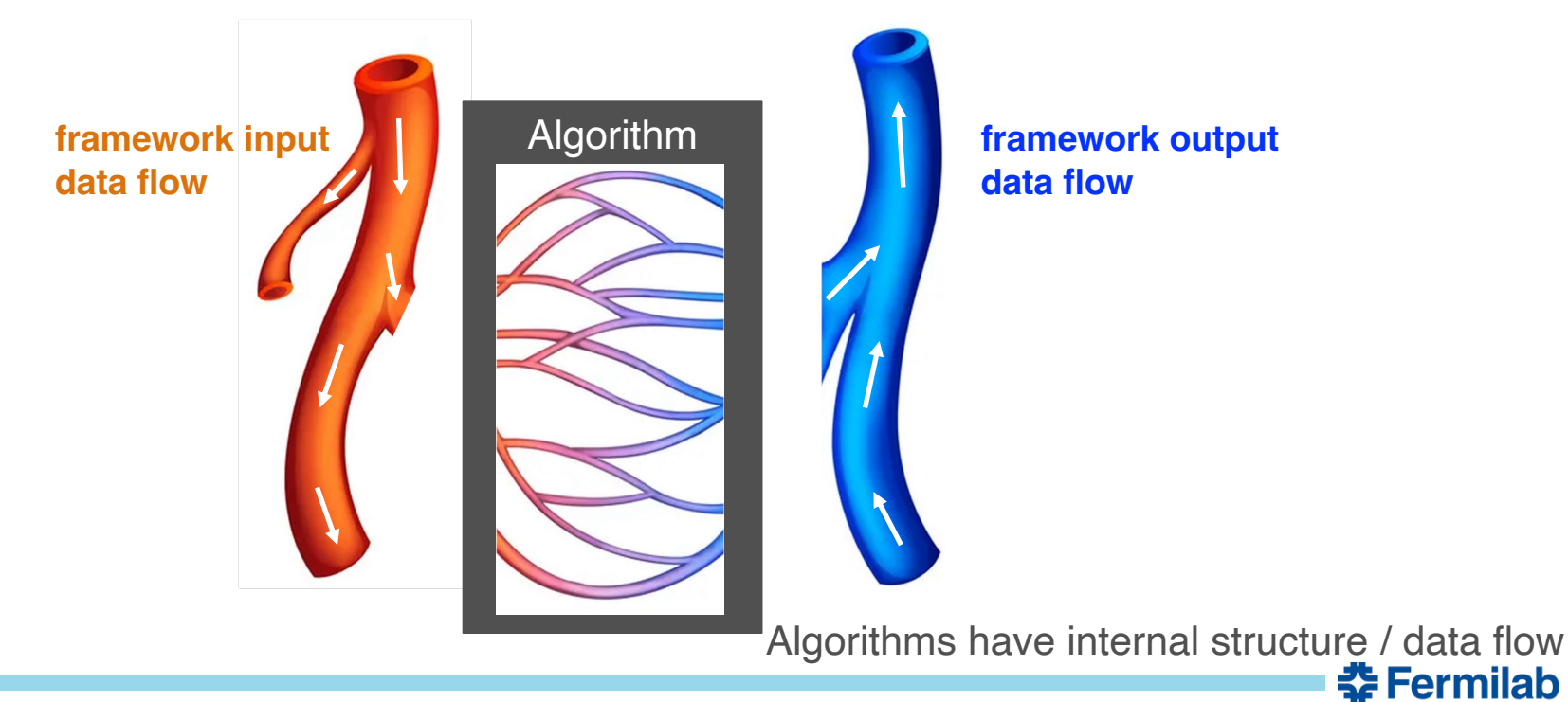

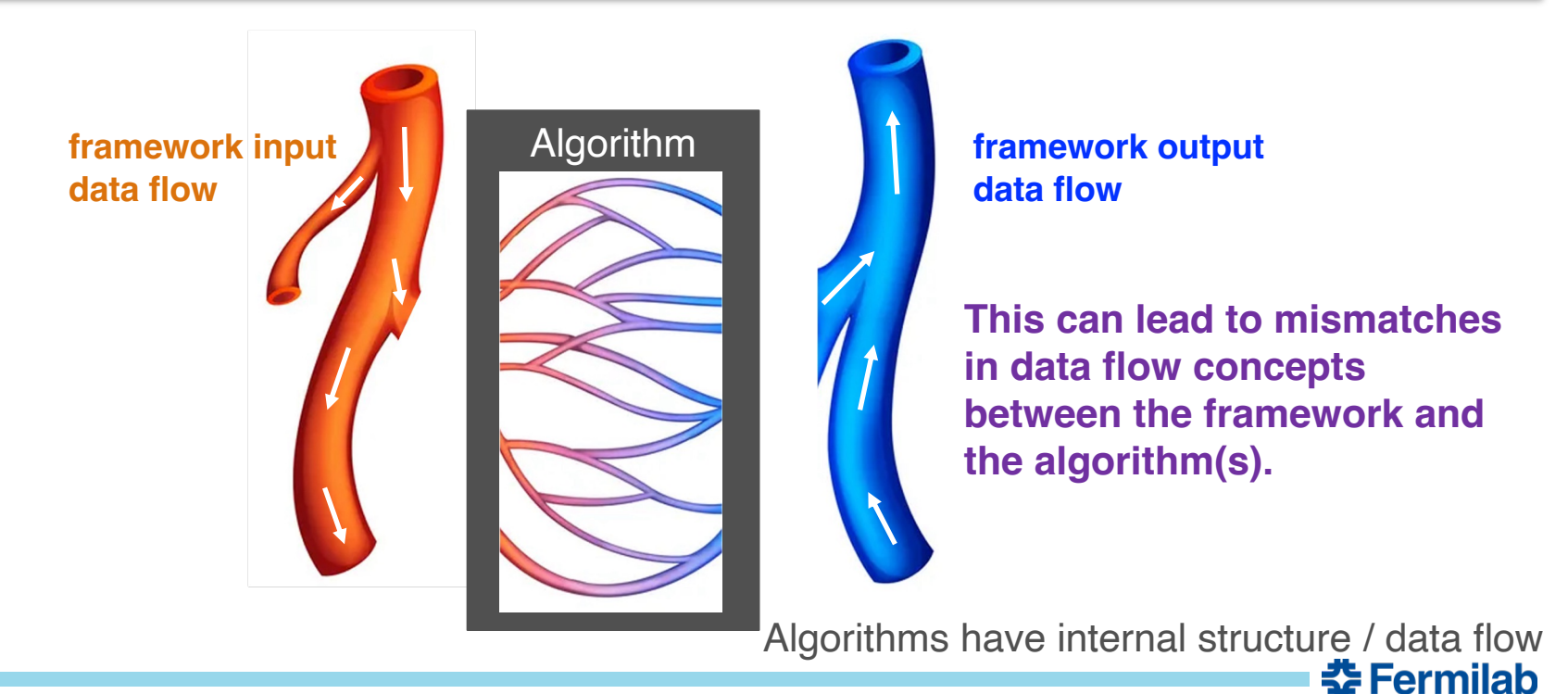

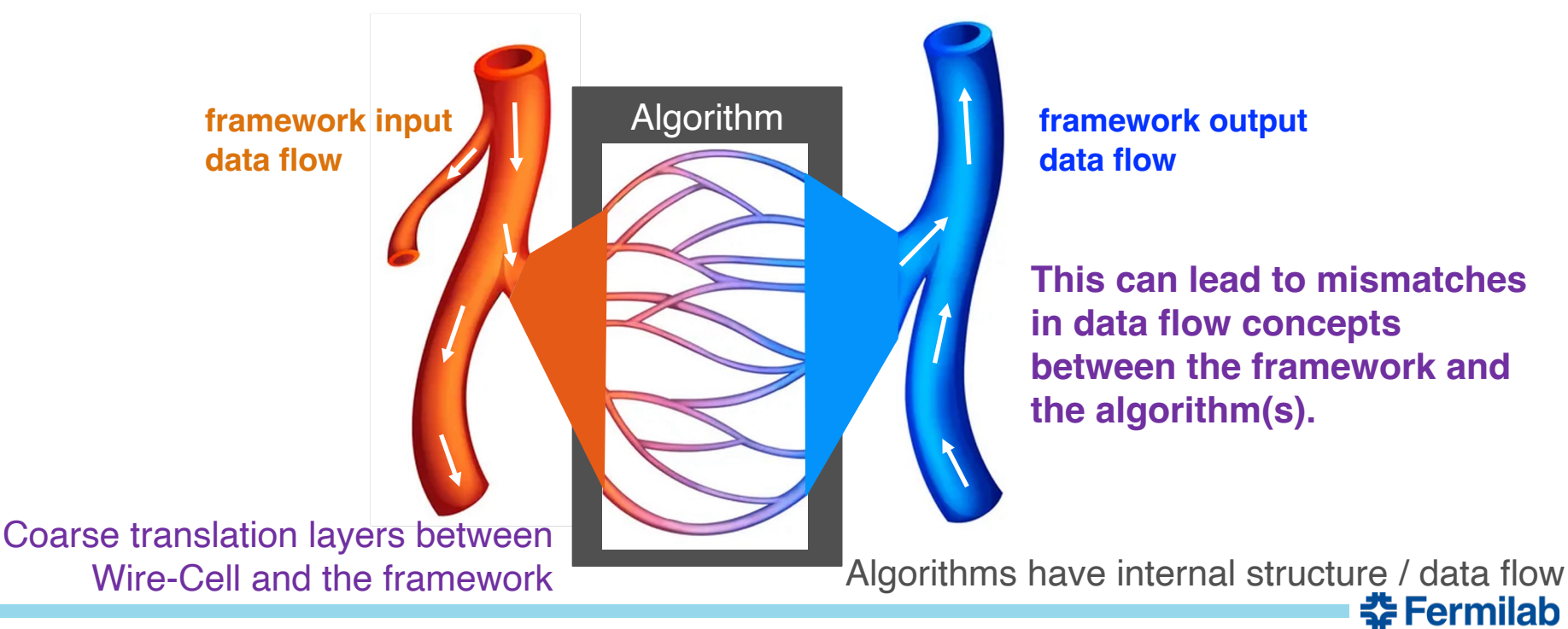

## **Translation layers between Wire-Cell and the framework**

- See Brett's earlier talk
- Some complications create an "impedance mismatch" that (a) requires extra effort to overcome, and (b) results in execution inefficiencies:
	- **1. Differences in configuration patterns** used by different libraries (not just the languages)
	- **2. Mismatch in data layouts** expected by different libraries (LArSoft vs. Wire-Cell)
	- **3. Suboptimal granularity of data** as presented to Wire-Cell (event-level vs. frame-level vs. …)

- Items 1 and 2 resolved by coordination among libraries
- Solving item 3 requires a better framework solution (today's focus)

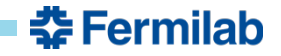

## **A better framework / Wire-Cell interface**

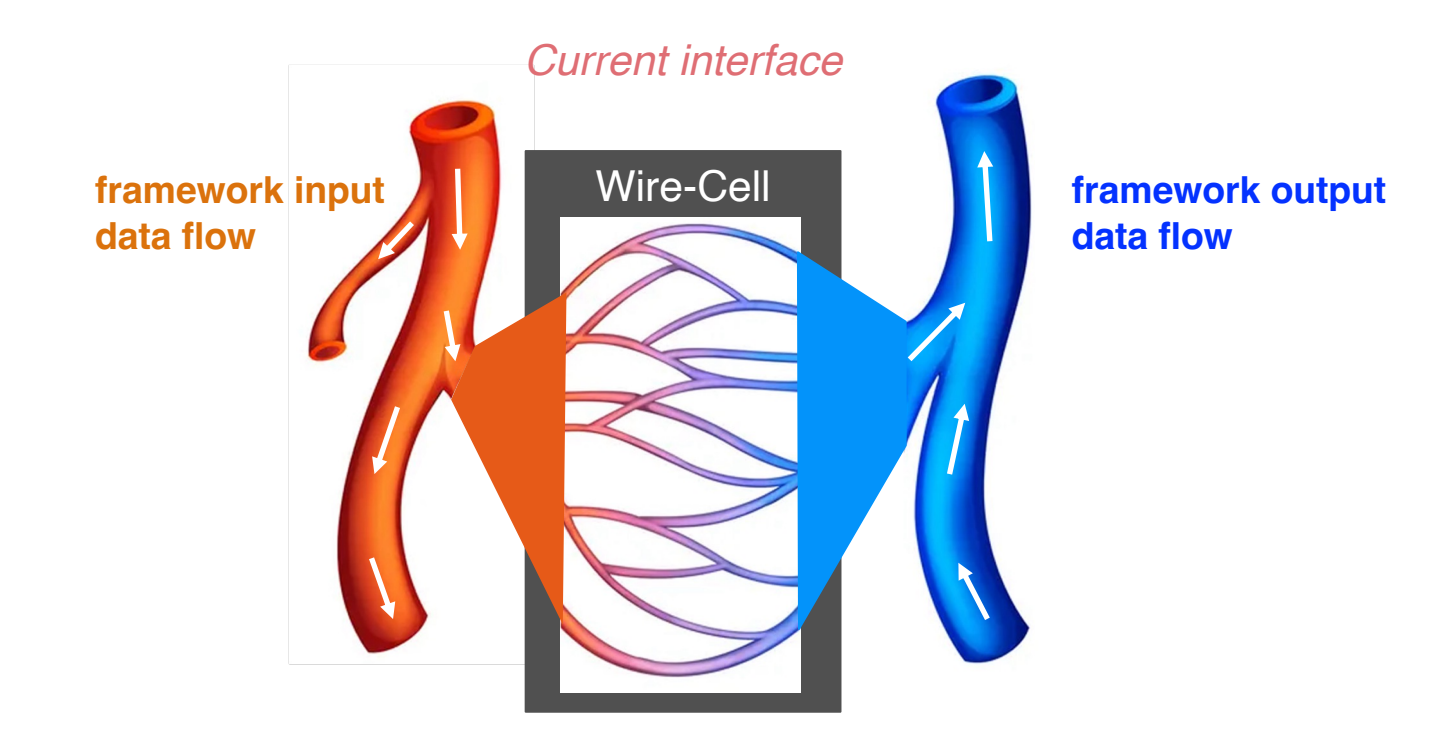

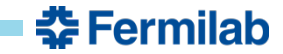

# **A better framework / Wire-Cell interface**

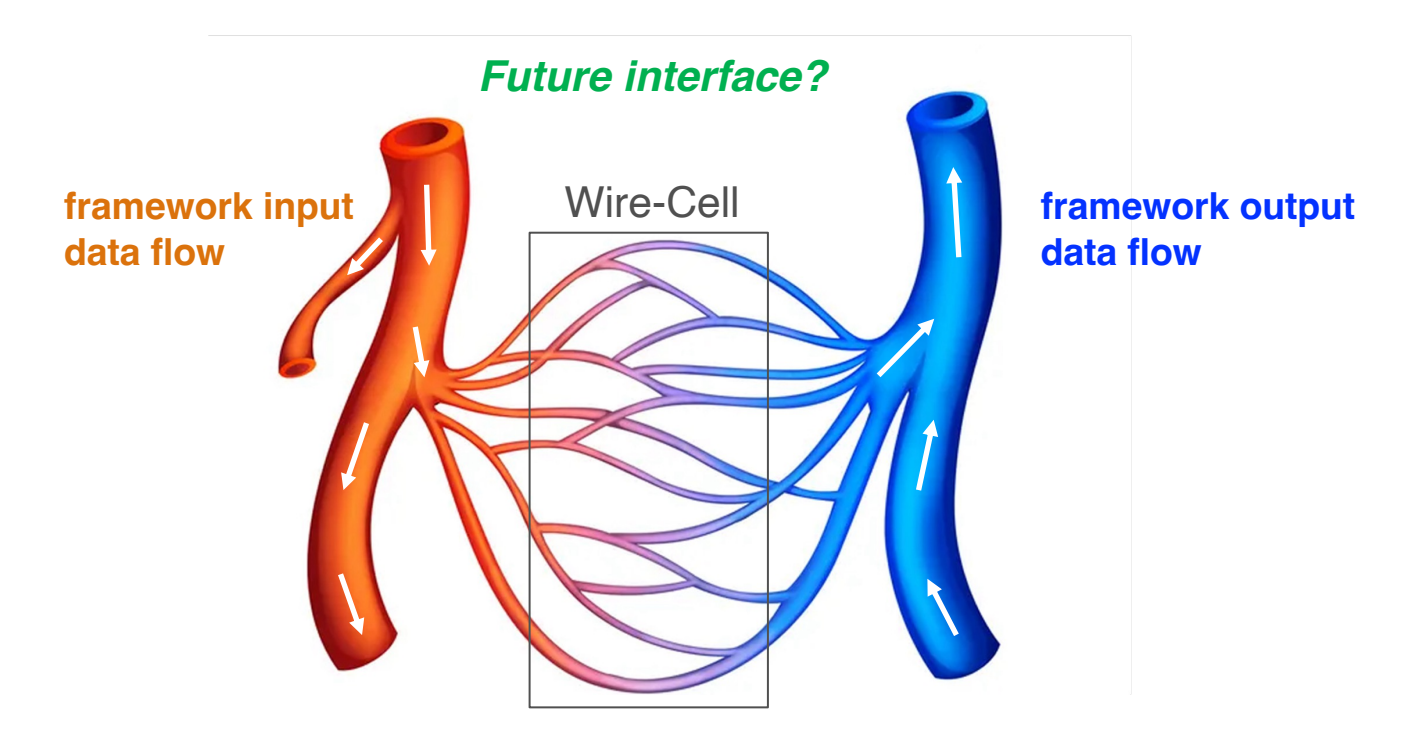

Can the interface boundary between the framework and Wire-Cell be thinner?

- Ideally, the framework presents the data in a way that is best suited for Wire-Cell.

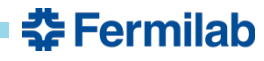

## **Meld and DUNE's future framework**

- Meld is a prototype framework that was developed as part of an LDRD project, air exploring what would meet DUNE's data-processing needs.
	- https://github.com/knoepfel/meld
- Its goals:
	- 1. Enable users to specify the organization of data that makes the most sense for the job
	- 2. Optimize workflow execution of user algorithms through graph-based data-flow processing
	- 3. Adopt programming patterns that are naturally thread-safe using higher-order functions
	- 4. Minimize boilerplate code for registering user algorithms with the framework
- Fermilab's CSAI directorate has stated its commitment to develop a DUNE framew manner motivated by Meld's model.

## **Different data organizations**

• In the most widely used HEP frameworks, the data are organized according to a rigid hierarchy of data-processing levels:

 $run \supset subrun \supset event$ 

- DUNE needs something more flexible than this:
	- Different processing levels must be specifiable by the user
	- The relationships among the processing levels might be more complicated

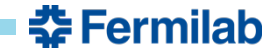

## **Different data organizations**

• In the most widely used HEP frameworks, the data are organized according to a rigid hierarchy of data-processing levels:

 $run \supset subrun \supset event$ 

- DUNE needs something more flexible than this:
	- Different processing levels must be specifiable by the user
	- The relationships among the processing levels might be more complicated

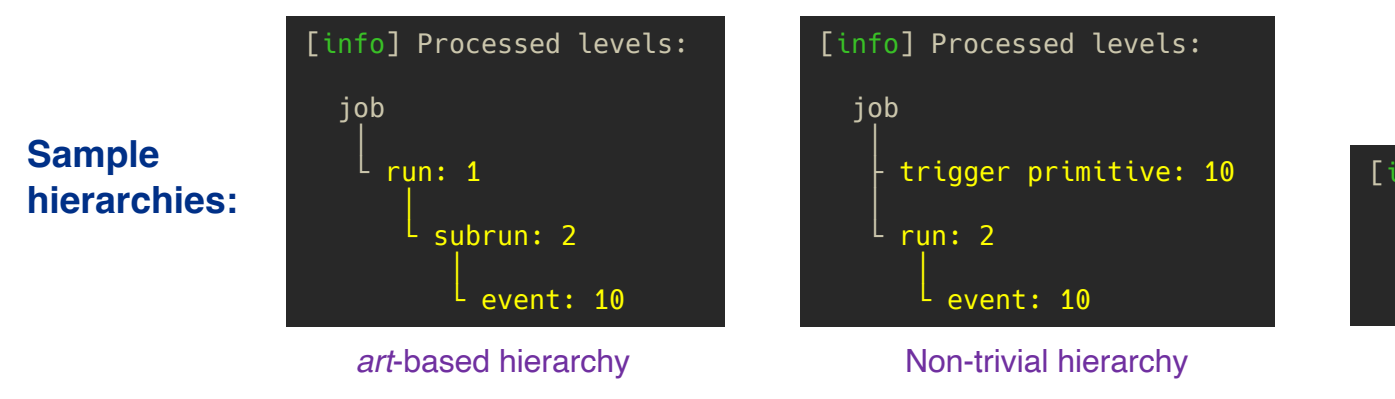

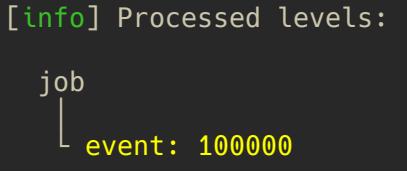

Flat hierarchy

<del>조</del> Fermilab

• Create tracks from hits for each event.

Tracks make\_tracks(Hits const& hits) { ... }

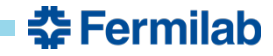

• Create tracks from hits for each event.

```
#include "art/Framework/Core/SharedProducer.h"
#include "art/Framework/Principal/Event.h"
Tracks make tracks(Hits const& hits) { ... }
namespace expt {
  class TrackMaker : public art::SharedProducer {
  public:
    TrackMaker(fhicl::ParameterSet const&) 
\{consumes<Hits, art::InEvent>("GoodHits");
      produces<Tracks, art::InEvent>("GoodTracks");
      async<art::InEvent>();
    }
    void produce(art::Event& e,
                art::ProcessingFrame const&) override
    {
      auto const& hits = e.getProduct<Hits>("GoodHits");
      auto tracks = make_tracks(hits);
      e.put(std::make_unique<Tracks>(std::move(tracks)),
            "GoodTracks");
    }
  };
}
Tracks make_tracks(Hits const& hits) { ... }
```

```
DEFINE ART MODULE(expt::TrackMaker)
```
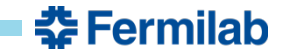

• Create tracks from hits for each event.

```
#include "art/Framework/Core/SharedProducer.h"
#include "art/Framework/Principal/Event.h"
Tracks make tracks(Hits const& hits) { ... }
namespace expt {
  class TrackMaker : public art::SharedProducer {
  public:
   TrackMaker(fhicl::ParameterSet const&) 
\{consumes<Hits, art::InEvent>("GoodHits");
     produces<Tracks, art::InEvent>("GoodTracks");
     async<art::InEvent>();
    }
    void produce(art::Event& e,
               art::ProcessingFrame const&) override
    {
     auto const& hits = e.getProduct<Hits>("GoodHits");
     auto tracks = make_tracks(hits);
     e.put(std::make_unique<Tracks>(std::move(tracks)),
           "GoodTracks");
    }
 };
}
Tracks make_tracks(Hits const& hits) { ... }
                                                           Please don't read this.
                                                           It has what you need to use make tracks in art.
                                                           But using make tracks in a framework should be easier.
```
DEFINE ART MODULE(expt::TrackMaker)

### An easier way

• Create tracks from hits for each event.

Tracks make\_tracks(Hits const& hits) { ... }

```
#include "art/Framework/Core/SharedProducer.h"
#include "art/Framework/Principal/Event.h"
Tracks make tracks(Hits const& hits) { ... }
namespace expt {
 class TrackMaker : public art::SharedProducer {
 public:
    TrackMaker(fhicl::ParameterSet const&) 
\{consumes<Hits, art::InEvent>("GoodHits");
     produces<Tracks, art::InEvent>("GoodTracks");
     async<art::InEvent>();
    }
   void produce(art::Event& e,
                 art::ProcessingFrame const&) override
    {
     auto const& hits = e.getProduct<Hits>("GoodHits");
     auto tracks = make tracks(hits):
     e.put(std::make_unique<Tracks>(std::move(tracks)),
            "GoodTracks");
    }
 };
}
```

```
DEFINE_ART_MODULE(expt::TrackMaker)
```

```
#include "meld/module.hpp"
Tracks make tracks(Hits const& hits) { ... }
```
}

```
DEFINE MODULE(m, config) {
```

```
m.with(make_tracks, concurrency::unlimited)
 .transform("GoodHits").in_each("Event")
 .to("GoodTracks");
```

```
<del>조</del> Fermilab
```
### An easier way

• Create tracks from hits for each event.

Tracks make\_tracks(Hits const& hits) { ... }

```
#include "art/Framework/Core/SharedProducer.h"
#include "art/Framework/Principal/Event.h"
Tracks make tracks(Hits const& hits) { ... }
namespace expt {
 class TrackMaker : public art::SharedProducer {
 public:
    TrackMaker(fhicl::ParameterSet const&) 
\{consumes<Hits, art::InEvent>("GoodHits");
     produces<Tracks, art::InEvent>("GoodTracks");
     async<art::InEvent>();
    }
    void produce(art::Event& e,
                 art::ProcessingFrame const&) override
    {
     auto const& hits = e.getProduct<Hits>("GoodHits");
     auto tracks = make tracks(hits):
     e.put(std::make_unique<Tracks>(std::move(tracks)),
            "GoodTracks");
    }
 };
}
```

```
DEFINE ART MODULE(expt::TrackMaker)
```

```
#include "meld/module.hpp"
```
Tracks make tracks(Hits const& hits) { ... }

```
DEFINE MODULE(m, config) {
  m.with(make_tracks, concurrency::unlimited)
   .transform("GoodHits").in_each("Event")
   .to("GoodTracks");
}
```
- Minimal boilerplate.
- Event is now a label.

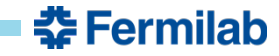

### An easier way

• Create tracks from hits for each event.

Tracks make\_tracks(Hits const& hits) { ... }

```
#include "art/Framework/Core/SharedProducer.h"
#include "art/Framework/Principal/Event.h"
Tracks make tracks(Hits const& hits) { ... }
namespace expt {
 class TrackMaker : public art::SharedProducer {
 public:
    TrackMaker(fhicl::ParameterSet const&) 
\{consumes<Hits, art::InEvent>("GoodHits");
     produces<Tracks, art::InEvent>("GoodTracks");
     async<art::InEvent>();
    }
    void produce(art::Event& e,
                 art::ProcessingFrame const&) override
    {
     auto const& hits = e.getProduct<Hits>("GoodHits");
     auto tracks = make tracks(hits):
     e.put(std::make_unique<Tracks>(std::move(tracks)),
            "GoodTracks");
    }
  };
}
```

```
DEFINE ART MODULE(expt::TrackMaker)
```

```
#include "meld/module.hpp"
```
Tracks make tracks(Hits const& hits) { ... }

```
DEFINE MODULE(m, config) {
  m.with(make_tracks, concurrency::unlimited)
   .transform("GoodHits").in_each("Event")
   .to("GoodTracks");
}
```
- Minimal boilerplate.
- Event is now a label.

The system developed for DUNE will support various data-processing patterns, conditions information, etc.

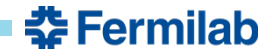

## **Relevance to Wire-Cell**

- Both Meld and Wire-Cell use oneTBB's flow-graph concurrency library (shared thread pool)
- Incorporating Wire-Cell components to run within a framework context could be simpler (e.g.):
	- Break apart an "event" **at the framework level** into (e.g.) "frames"
	- Register Wire-Cell components to operate on data contained in frames
	- If necessary, collect (or *reduce*) Wire-Cell generated data into "event"-level data

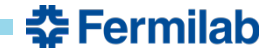

## **Relevance to Wire-Cell**

- Both Meld and Wire-Cell use oneTBB's flow-graph concurrency library (shared thread pool)
- Incorporating Wire-Cell components to run within a framework context could be simpler (e.g.):
	- Break apart an "event" **at the framework level** into (e.g.) "frames"
	- Register Wire-Cell components to operate on data contained in frames
	- If necessary, collect (or *reduce*) Wire-Cell generated data into "event"-level data
- Might remove (or at least reduce) the need for event visitors
- It's conceivable that the DUNE framework and Wire-Cell could use the same data-flow graph.
	- Could result in efficiency improvements (to be demonstrated)
	- Requires consistency in configuration patterns

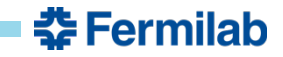

# **Conclusion**

- The framework/Wire-Cell interface is non-trivial, but it works.
- It could be improved by addressing the impedance mismatch induced by differences in configuration patterns, data design, and data-level granularities.
- The granularity problem should be alleviated by improvements to the framework (a la Meld).
- We should work toward resolving the other issues.

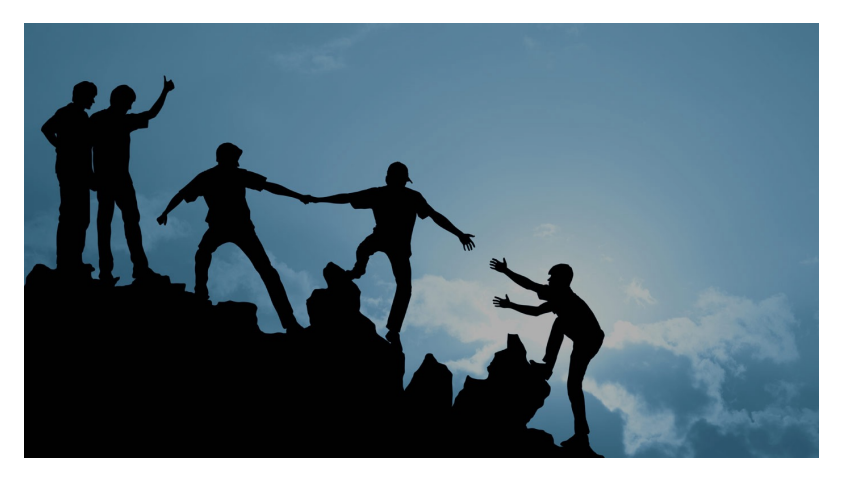

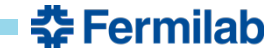

# **References**

- https://en.wikipedia.org/wiki/Software\_framework
- https://en.wikipedia.org/wiki/Interface (computing)
- https://byjus.com/question-answer/what-is-the-function-of-capillary-blood-vessels/
- https://github.com/knoepfel/meld
- https://ffipractitioner.org/wp-content/uploads/2014/11/ffi-working-together.jpg

# **Backup slides**

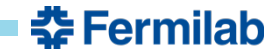

## **We want to recast this type of procedural processing…**

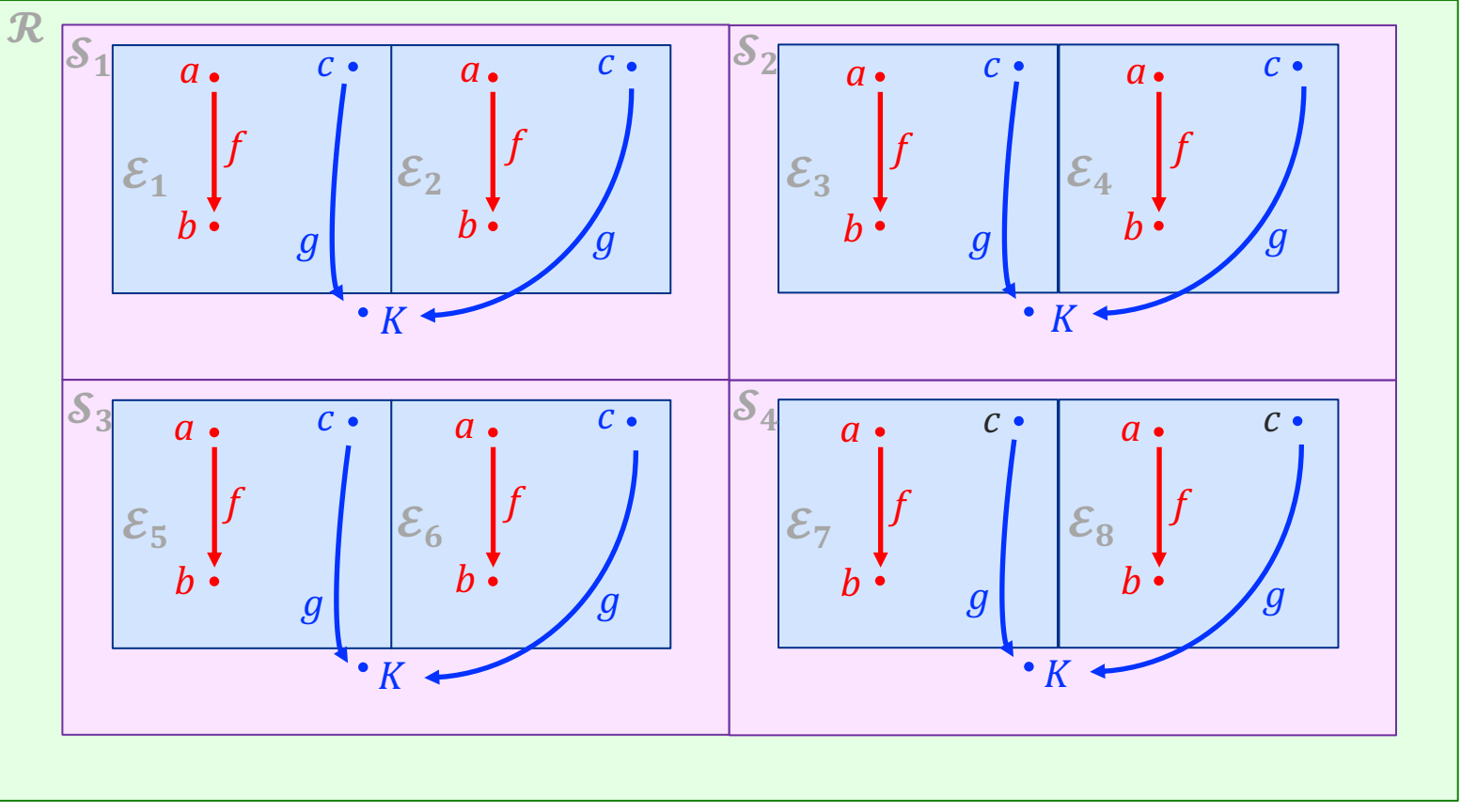

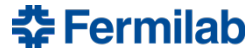

# **… as a graph of higher-order functions.**

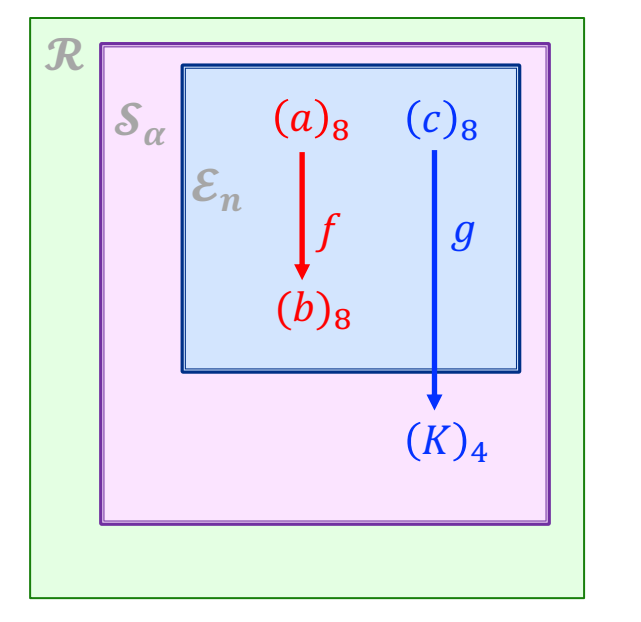

Higher-order functions operate on sequences—e.g.  $(a)_{8}$ .

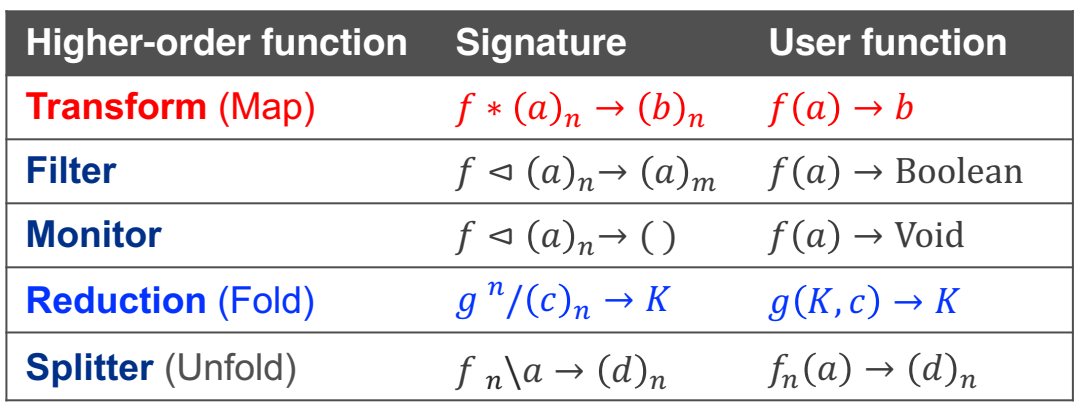

줖 Fermilab

#### **The above does not specify any implementation.**

- For memory-bound applications, the graph could be processed one event at a time.
- For some algorithms, data could be batched across many events and offloaded to a GPU.
- More exotic combinations.